# **docCLI Documentation**

*Release 0.0.2*

**Alex Soderman**

**Mar 06, 2018**

### Contents:

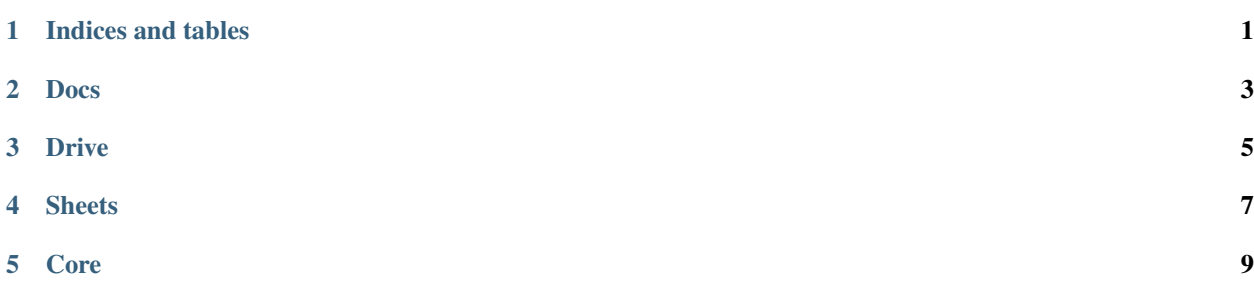

Indices and tables

- <span id="page-4-0"></span>• genindex
- modindex
- search

#### Docs

#### <span id="page-6-1"></span><span id="page-6-0"></span>docCLI.docs.**open\_docs**(*\*args*, *\*\*kwargs*) Entry point for the docs command

This function is called whenever the docs command is used.

#### **Parameters**

- **filename**  $(str)$  $(str)$  $(str)$  The filename (not including a file extension) as it appears in Google drive.
- **upload**  $(str)$  $(str)$  $(str)$  The name of the local file (including extension) to be uploaded.
- **no\_open** ([bool](https://docs.python.org/3.6/library/functions.html#bool)) Flag to suppress opening browser window after uploading a file.
- **download** ([bool](https://docs.python.org/3.6/library/functions.html#bool)) Flag to download the file to the current working directory instead of opening it
- **edit**  $(boo1)$  Flag to download the file and open the local copy for editing with a command line text editor. Downloads the document in .txt format unless specified.
- **editor**  $(str)$  $(str)$  $(str)$  The editor to open the downloaded file with.
- **ext**  $(str)$  $(str)$  $(str)$  The file extension to export the document from Google drive as.

#### Drive

#### <span id="page-8-1"></span><span id="page-8-0"></span>docCLI.drive.**open\_drive**(*\*args*, *\*\*kwargs*) Entry point for the drive command

This function is called whenever the drive command is used. This is intended to be used with files that are not docs/sheets (e.g. .mp3, .iso etc).

#### **Parameters**

- **filename** ([str](https://docs.python.org/3.6/library/stdtypes.html#str)) The filename (including a file extension) as it appears in Google drive.
- **upload**  $(str)$  $(str)$  $(str)$  The name of the local file (including extension) to be uploaded.
- **no\_open** ([bool](https://docs.python.org/3.6/library/functions.html#bool)) Flag to suppress opening browser window after uploading a file.
- **download** ([bool](https://docs.python.org/3.6/library/functions.html#bool)) Flag to download the file to the current working directory instead of opening it

#### **Sheets**

#### <span id="page-10-1"></span><span id="page-10-0"></span>docCLI.sheets.**open\_sheets**(*\*args*, *\*\*kwargs*) Entry point for the sheets command

This function is called whenever the sheets command is used. This is intended to be used with spreadsheets.

#### Parameters

- **filename**  $(str)$  $(str)$  $(str)$  The filename (not including a file extension) as it appears in Google drive.
- **no\_open** ([bool](https://docs.python.org/3.6/library/functions.html#bool)) Flag to suppress opening browser window after uploading a file.
- **download** ([bool](https://docs.python.org/3.6/library/functions.html#bool)) Flag to download the file to the current working directory instead of opening it
- **ext**  $(str)$  $(str)$  $(str)$  The file extension to export the document from Google drive as.

#### Core

<span id="page-12-1"></span><span id="page-12-0"></span>docCLI.core.**upload\_file**(*filename*) Uploads a file to Google drive and returns the file id

docCLI.core.**download\_file**(*filename*, *file\_id*, *ext*, *callback=None*) Downloads a document/sheet from google docs

docCLI.core.**get\_file\_id**(*filename*) Searches google drive for a file and returns the file id.

docCLI.core.**create\_handler**(*editor=None*) Creates the callback function to open the editor. Defaults to vim if no editor is passed and there is not an env var set under EDITOR

docCLI.core.**create\_url\_creator**(*service*) Creates the function that will create a url depending on the service

### Index

## C

create\_handler() (in module docCLI.core), [9](#page-12-1) create\_url\_creator() (in module docCLI.core), [9](#page-12-1)

### D

download\_file() (in module docCLI.core), [9](#page-12-1)

### G

get\_file\_id() (in module docCLI.core), [9](#page-12-1)

### O

open\_docs() (in module docCLI.docs), [3](#page-6-1) open\_drive() (in module docCLI.drive), [5](#page-8-1) open\_sheets() (in module docCLI.sheets), [7](#page-10-1)

#### U

upload\_file() (in module docCLI.core), [9](#page-12-1)